**ДЕПАРТАМЕНТ ОБРАЗОВАНИЯ ИВАНОВСКОЙ ОБЛАСТИ ОБЛАСТНОЕ ГОСУДАРСТВЕННОЕ БЮДЖЕТНОЕ ПРОФЕССИОНАЛЬНОЕ ОБРАЗОВАТЕЛЬНОЕ УЧРЕЖДЕНИЕ ТЕЙКОВСКИЙ МНОГОПРОФИЛЬНЫЙ КОЛЛЕДЖ**

### **РАБОЧАЯ ПРОГРАММА ПРОФЕССИОНАЛЬНОГО МОДУЛЯ**

### **ПМ.02 Хранение, передача и публикация цифровой информации**

профессия среднего профессионального образования

**09.01.03. Мастер по обработке цифровой информации**

2018 год

Документ подписан электронной подписью

подпись верна

Рассмотрено Утверждаю на заседании методической комиссии Директор ОГБПОУ ТМК «31» августа 2018г.  $\Phi$ .С.Тюленева протокол №1 Приказ от «31» августа 2018г. №220-а председатель методической комиссии \_\_\_\_\_\_\_\_\_\_\_\_\_/Амирханова А.П./

Рассмотрено на заседании педагогического совета Протокол от «10» сентября 2018г. N<sub>o</sub> 1

Рабочая программа профессионального модуля разработана на основе Федерального государственного образовательного стандарта по профессии среднего профессионального образования *09.01.03. Мастер по обработке цифровой информации* (приказ Минобрнауки России от 02.08.2013 №854 (ред. от 09.04.2015))

Автор программы: Тарабыкина Т.В. – преподаватель спецдисциплин, зам.директора по УВР

### Документ подписан электронной подписью

01.07.2112:26<br>Сертификат: 0186488E00D6ABA18346EBA16D69C063BC Серификат, одоо "Компания "Тензор"<br>Владелец: Тюленева Фаина Степановна ДИРЕКТОР ОГБПОУ ТМК<br>Действителен: с 2020-06-10 08:28:02 по 2021-09-10 08:28:02 подпись верна

2

## **СОДЕРЖАНИЕ**

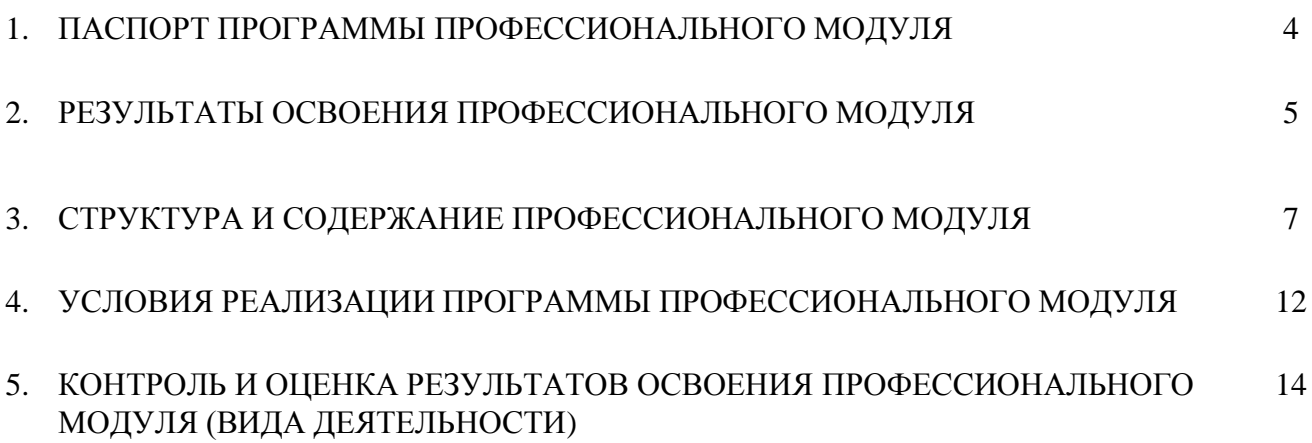

**Документ подписан**<br> **ЭЛЕКТРОННОЙ ПОДПИСЬЮ**<br>
01.07.2112:26<br>
Кем выдан: 000 "Компания "Тензор"<br>
Владелец: Тюленева Фаина Степановна ДИРЕКТОР ОГБПОУ ТМК<br>
Действителен: с 2020-06-10 08:28:02 по 2021-09-10 08:28:02<br>
подпись

### **1. ПАСПОРТ ПРОГРАММЫ ПРОФЕССИОНАЛЬНОГО МОДУЛЯ**

### **1.1. Область применения программы**

Программа профессионального модуля является частью основной профессиональной образовательной программы ОГБПОУ ТМК по профессии СПО *09.01.03. Мастер по обработке цифровой информации,* входящей в состав укрупненной группы 09.00.00 Информатика и вычислительная техника в части освоения основного вида деятельности *Хранение, передача и публикация цифровой информации*, а также общих компетенций:

1. Понимать сущность и социальную значимость будущей профессии, проявлять к ней устойчивый интерес.

2. Организовывать собственную деятельность исходя из цели и способов ее достижения, определенных руководителем.

3. Анализировать рабочую ситуацию, осуществлять текущий и итоговый контроль, оценку и коррекцию собственной деятельности, нести ответственность за результаты своей работы.

4. Осуществлять поиск информации, необходимой для эффективного выполнения профессиональных задач.

5. Использовать информационно-коммуникационные технологии в профессиональной деятельности.

6. Работать в команде, эффективно общаться с коллегами, руководством, клиентами.

7. Исполнять воинскую обязанность, в том числе с применением полученных профессиональных знаний (для юношей).

и профессиональных компетенций:

1. Формировать медиатеки для структурированного хранения и каталогизации цифровой информации.

2. Управлять размещением цифровой информации на дисках персонального компьютера, а также дисковых хранилищах локальной и глобальной компьютерной сети.

3. Тиражировать мультимедиа-контент на различных съемных носителях информации.

4. Публиковать мультимедиа-контент в сети Интернет.

Программа профессионального модуля может быть использована:

- в дополнительном профессиональном образовании в области обработки цифровой информации при наличии среднего (полного) общего образования. Опыт работы не требуется.
- в дополнительном профессиональном образовании (в программах повышения квалификации и переподготовки на базе родственной профессии).

### **1.2. Цели и задачи модуля - требования к результатам освоения профессионального модуля**

С целью овладения указанным видом деятельности и соответствующими профессиональными компетенциями обучающийся в ходе освоения профессионального модуля должен:

## **иметь практический опыт:**

- управления медиатекой цифровой информации;
- передачи и размещения цифровой информации;
- тиражирования мультимедиа-контента на съемных носителях информации;
- осуществления навигации по ресурсам, поиска, ввода и передачи данных с помощью технологий и сервисов сети Интернет;
- публикации мультимедиа-контента в сети Интернет;
- обеспечения информационной безопасности;

### **уметь:**

- подключать периферийные устройства и мультимедийное оборудование к персональному компьютеру и настраивать режимы их работы;
- создавать и структурировать хранение цифровой информации в медиатеке персональных компьютеров и серверов; Документ подписан
- передавать и размещать цифровую информацию на дисках персоналятеля протокомителя также дисковых хранилищах локальной и глобальной компьютерной сетиманзине высковых
- тиражировать мультимедиа-контент на различных съемных информация по компания понзор» информации и темаративно<br>Действителен: с 2020-06-10 08:28:02<br>подпись верна
- осуществлять навигацию по веб-ресурсам Интернета с помощью веб-браузера;
- создавать и обмениваться письмами электронной почты;
- публиковать мультимедиа-контент на различных сервисах в сети Интернет;
- осуществлять резервное копирование и восстановление данных;
- осуществлять антивирусную защиту персонального компьютера с помощью антивирусных программ;
- осуществлять мероприятия по защите персональных данных;
- вести отчетную и техническую документацию;

### **знать:**

- назначение, разновидности и функциональные возможности программ для публикации мультимедиа-контента;
- принципы лицензирования и модели распространения мультимедийного контента;
- нормативные документы по установке, эксплуатации и охране труда при работе с персональным компьютером, периферийным оборудованием и компьютерной оргтехникой;
- структуру, виды информационных ресурсов и основные виды услуг в сети Интернет;
- основные виды угроз информационной безопасности и средства защиты информации;
- принципы антивирусной защиты персонального компьютера;
- состав мероприятий по защите персональных данных.

### **1.3. Количество часов на освоение программы модуля**

всего – **713** часов, в том числе:

максимальной учебной нагрузки обучающегося – **203** часа, включая: обязательной аудиторной учебной нагрузки обучающегося – *135* часов; самостоятельной работы обучающегося – *68* часов;

учебной практики и производственной практики – **510** часов.

### **2. РЕЗУЛЬТАТЫ ОСВОЕНИЯ ПРОФЕССИОНАЛЬНОГО МОДУЛЯ**

Результатом освоения программы профессионального модуля является овладение обучающимися видом деятельности *Хранение, передача и публикация цифровой информации,* в том числе профессиональными (ПК) и общими (ОК) компетенциями:

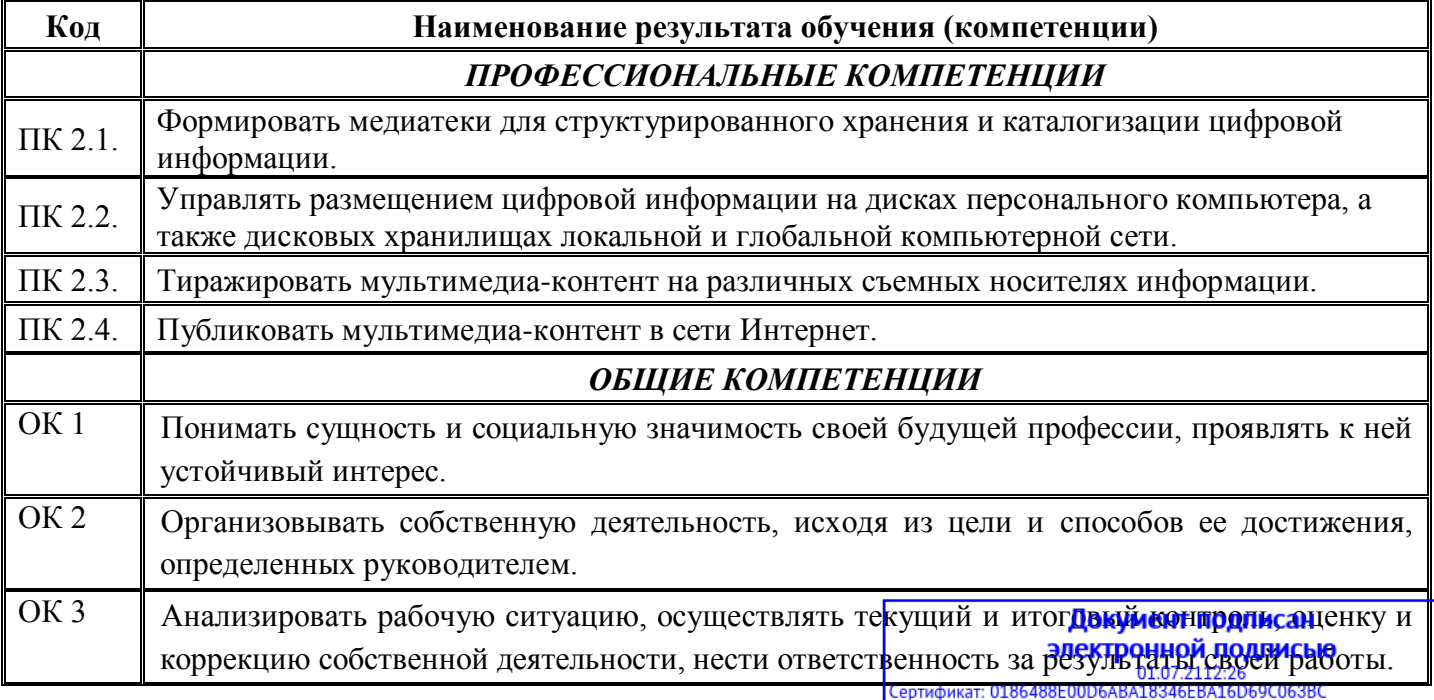

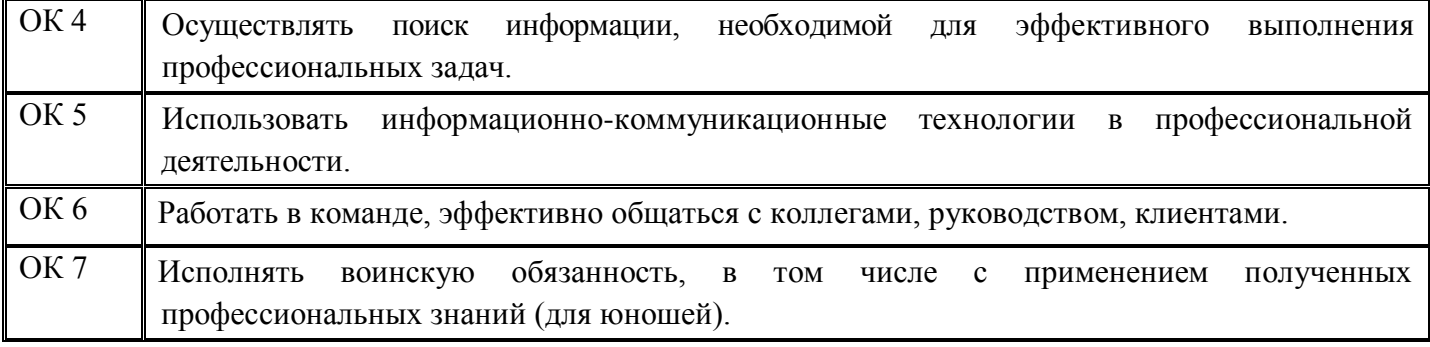

**Покумент подписан**<br> **ЭЛЕКТРОННОЙ ПОДПИСЬЮ**<br>
Cертификат: 0186488E00D6ABA18346EBA16D69C063BC<br>
Кем выдан: 000 "Компания "Тензор"<br>
Владелец: Тюленева Фаина Степановна ДИРЕКТОР ОГБПОУ ТМК<br>Действителен: с 2020-06-10 08:28:02

### **3. СТРУКТУРА И СОДЕРЖАНИЕ ПРОФЕССИОНАЛЬНОГО МОДУЛЯ**

### **3.1. Тематический план профессионального модуля**

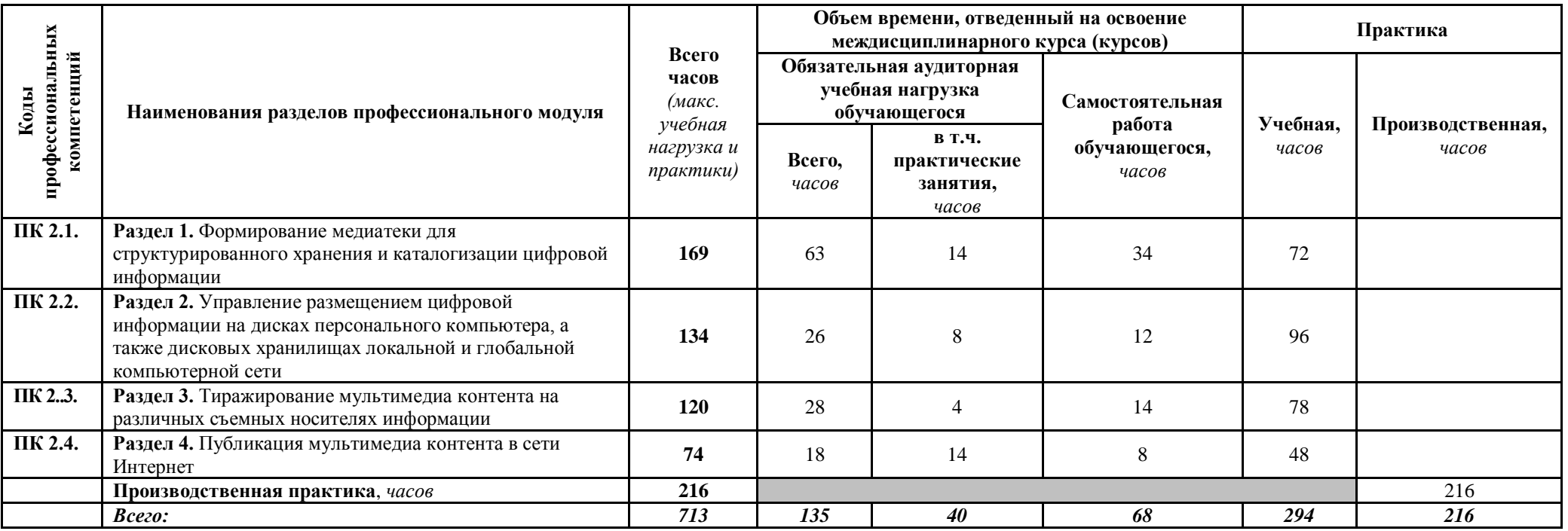

Документ подписан

**ДОКТРОНН ПОДПИСЬЮ**<br> **2018 СЕРГИФИКАТ:** 0186488E00D6ABA18346EBA16D69C063BC<br>
Кем выдан: 000 "Компания "Тензор"<br>
Владелец: Тюленева Фаина Степановна ДИРЕКТОР ОГБПОУ ТМК<br>
Действителен: с 2020-06-10 08:28:02 по 2021-09-10 08:

### **3.2. Содержание обучения по профессиональному модулю ПМ 02. ХРАНЕНИЕ, ПЕРЕДАЧА И ПУБЛИКАЦИЯ ЦИФРОВОЙ ИНФОРМАЦИИ**

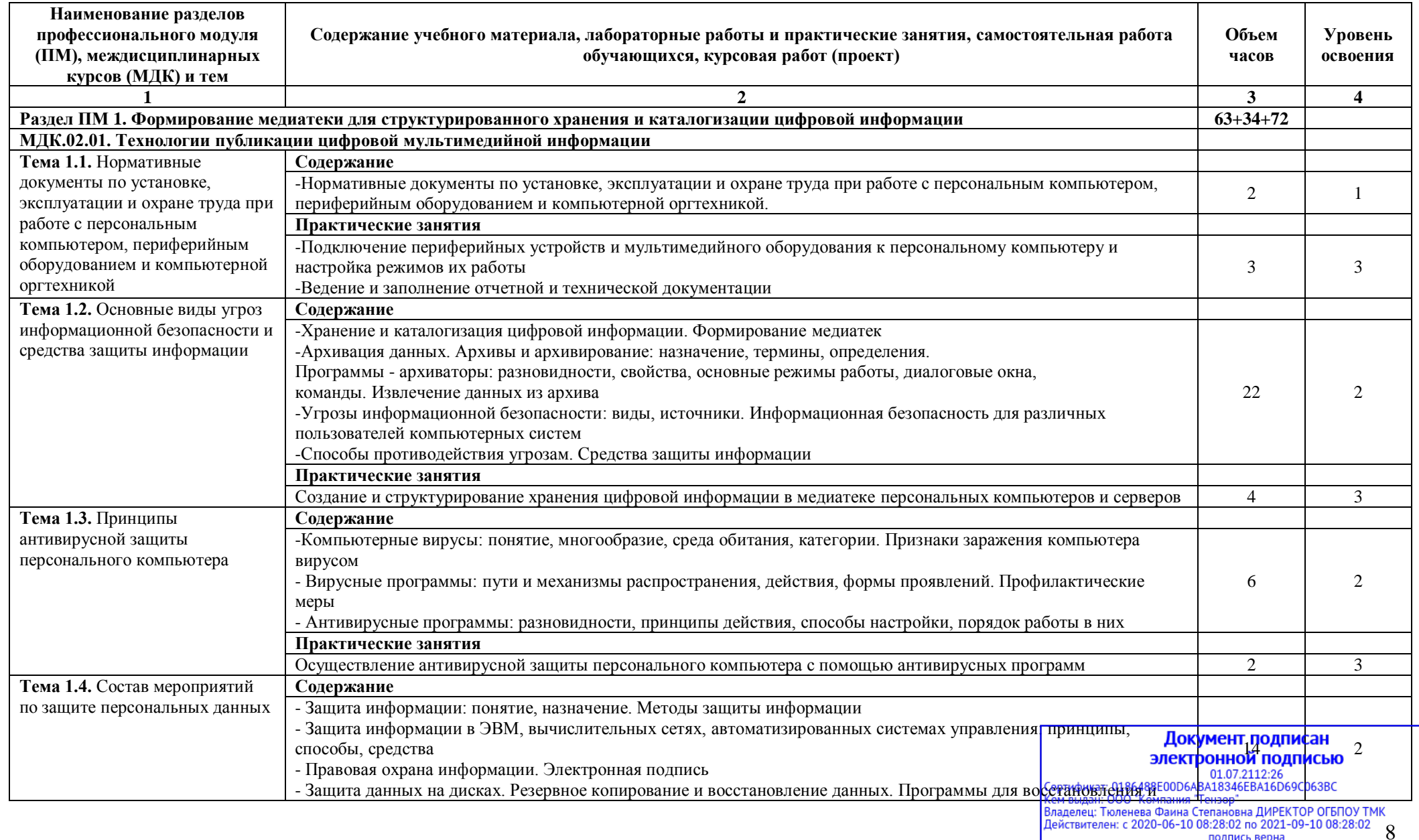

подпись верна

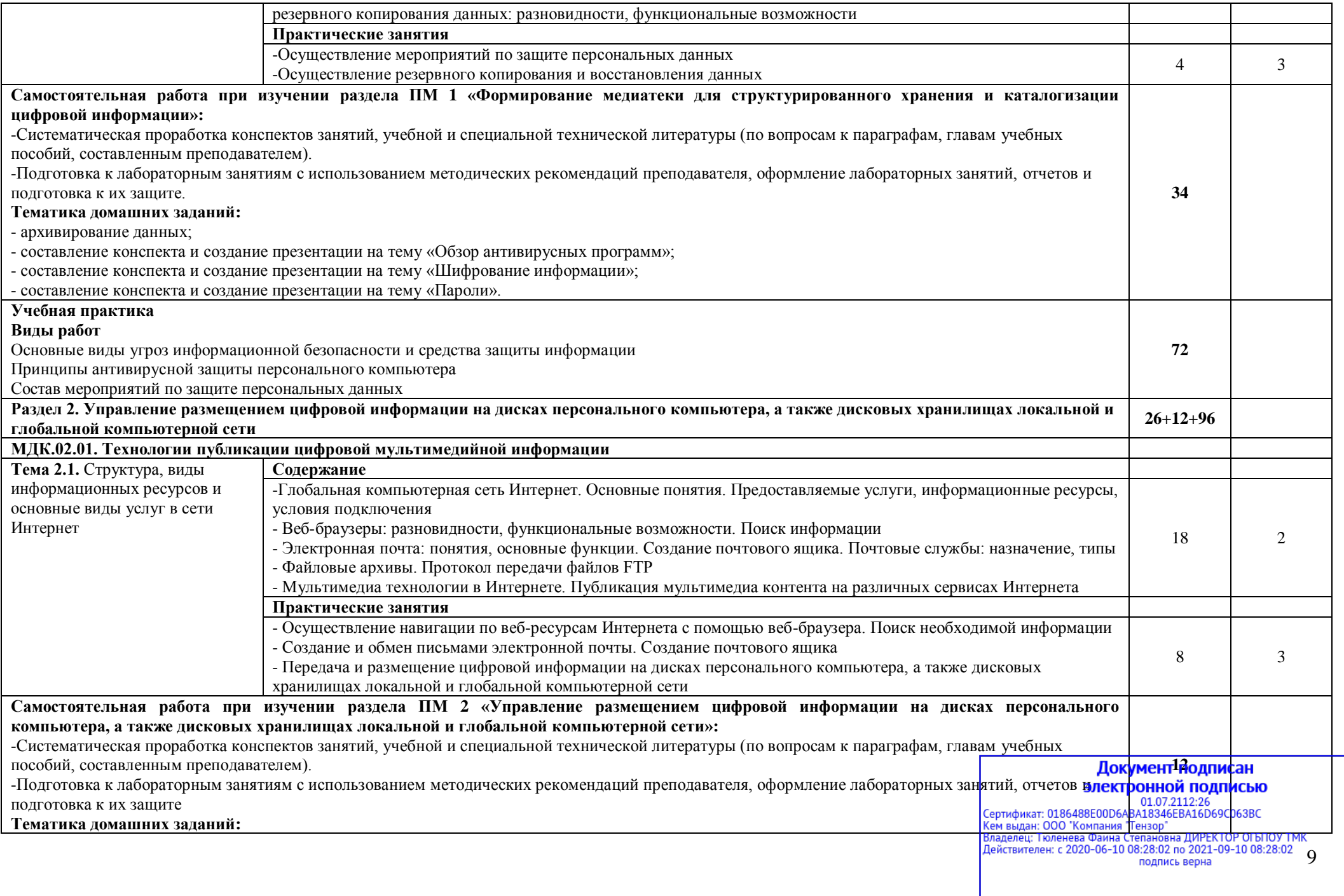

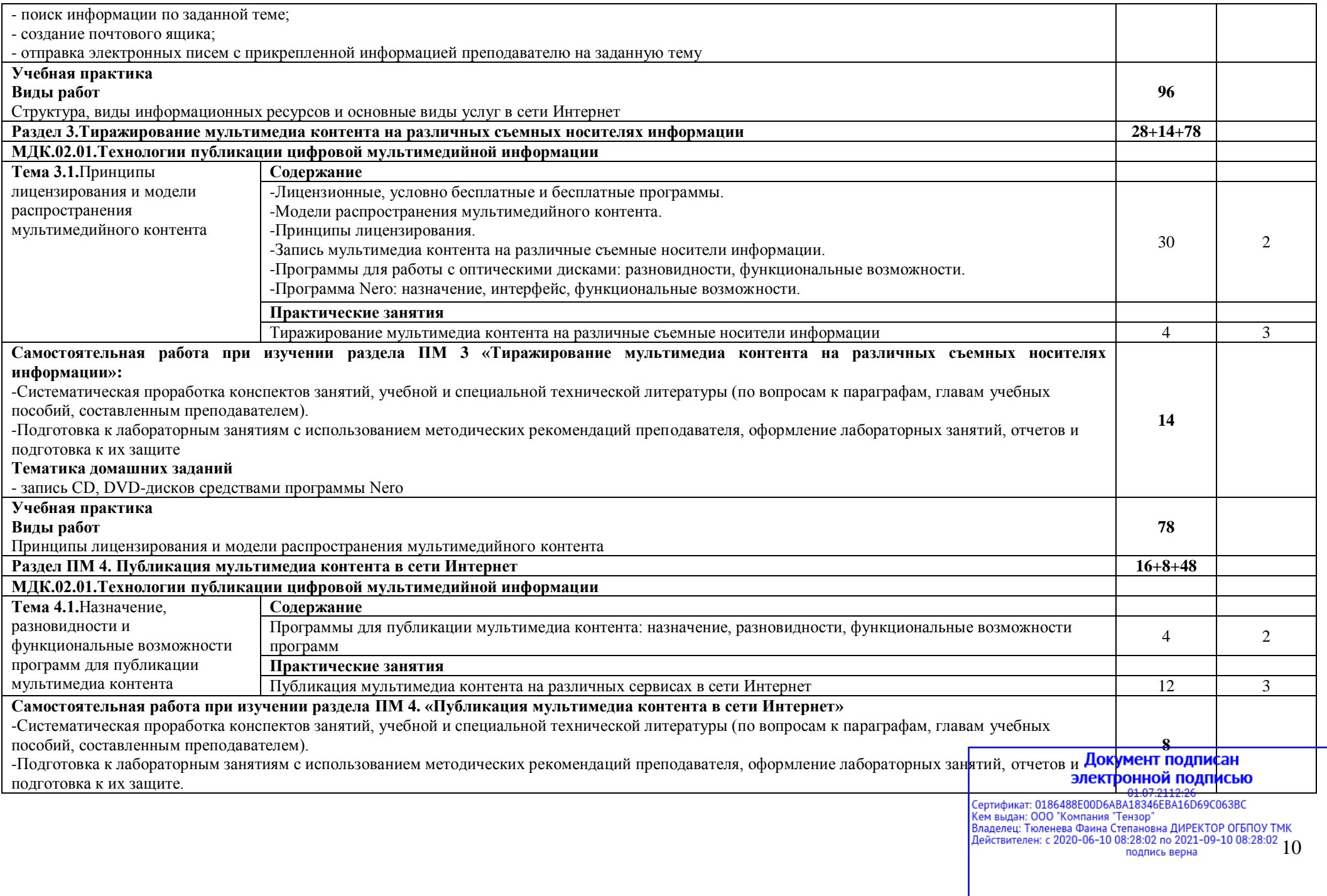

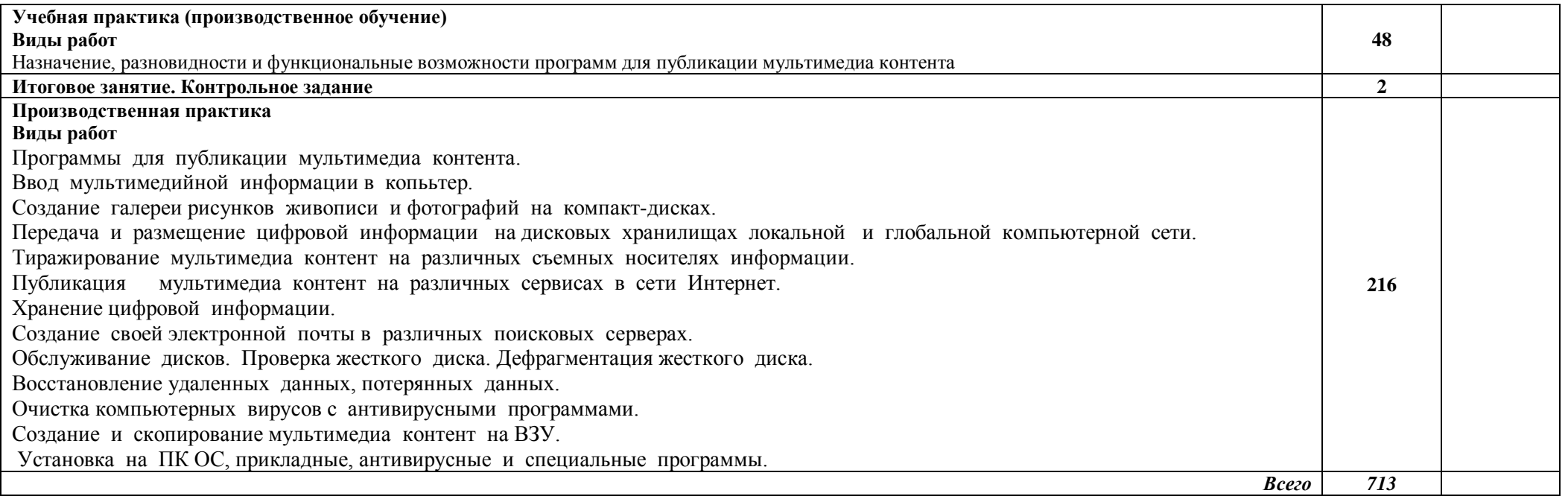

### *Итоговая аттестации*:

по профессиональному модулю – *квалификационный экзамен* в **6** семестре;

по МДК «Технологии публикации цифровой мультимедийной информации» – *экзамен* в **5** семестре;

учебная практика – *дифференцированный зачет* в **5** семестре;

производственная практика – *дифференцированный зачет* в **6** семестре.

# Документ подписан **ЭЛЕКТРОННОЙ ПОДПИСЬЮ**<br>
Сертификат: 0186488E00D6ABA18346EBA16D69C063BC<br>
Кем выдан: 000 "Компания "Тензор"<br>
Владелец: Тюленева Фаина Степановна ДИРЕКТОР ОГБПОУ ТМК<br>
Владелец: Тюленева Фаина Степановна ДИРЕКТОР ОГБПОУ ТМК<br>

### **4. УСЛОВИЯ РЕАЛИЗАЦИИ ПРОГРАММЫ ПРОФЕССИОНАЛЬНОГО МОДУЛЯ**

### **4.1. Образовательные технологии**

4.1.1. В учебном процессе, помимо теоретического обучения широко используются активные и интерактивные формы обучения. В сочетании с внеаудиторной самостоятельной работой это способствует формированию и развитию общих и профессиональных компетенций обучающихся.

4.1.2. В соответствии с требованиями ФГОС СПО по профессии 09.01.03 Мастер по обработке цифровой информации реализация компетентностного подхода должна предусматривать использование в учебном процессе активных и интерактивных форм проведения занятий.

### **Активные и интерактивные образовательные технологии, используемые в аудиторных занятиях**

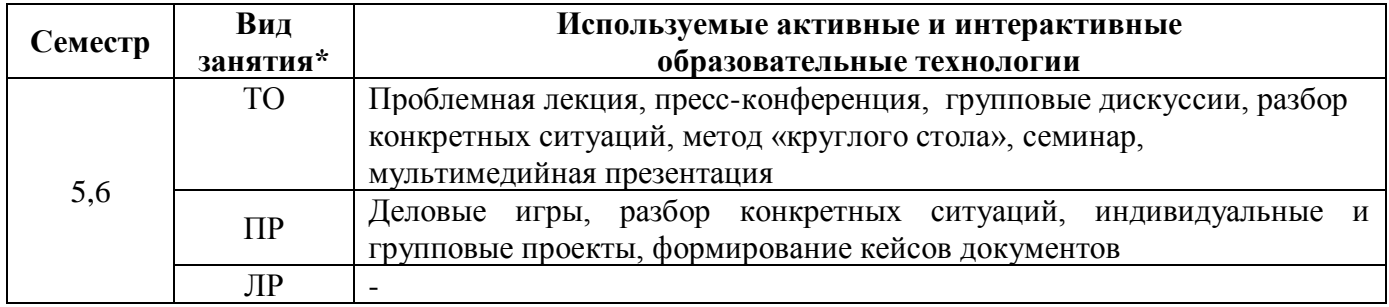

\*) ТО – теоретическое обучение, ПР – практические занятия, ЛР – лабораторные занятия

### **4.2. Требования к минимальному материально-техническому обеспечению**

Реализация программы модуля требует наличия учебных кабинетов:

- ✓ информатики и информационных технологий;
- ✓ мультимедиа-технологий;
- ✓ охраны труда;

лаборатории:

- ✓ электротехники с основами радиоэлектроники.
- Оборудование (оснащение) учебного кабинета и рабочих мест кабинета:
	- 1. Технологическое оборудование:
	- − комплект инструментов, приспособлений; инвентаря
	- − комплект технологической документации; карточки
	- комплект учебно-методической документации; разработки по темам
	- − наглядные пособия; плакаты
	- − видеоматериалы
	- 2. Информационные технологии в профессиональной деятельности:

 компьютер, принтер, сканер, модем, проектор, программное обеспечение общего и профессионального назначения, комплект учебно-методической документации

### Оборудование лаборатории и рабочих мест лаборатории:

- 1. Технологическое оборудование:
- − рабочие места по количеству обучающихся (11 рабочих мест), оборудованные персональным компьютером, подключенным к локальной сети с выходом в Интернет.

Реализация профессионального модуля предполагает обязательную учебную и производственную практики, которые могут проводиться параллельно с теоретическими занятиями (рассредоточено) или в специально выделенный период (концентрированно).

*Технические средства обучения*: аудиовизуальные, компьютерные и телекоммуникационные и т.п.

Документ подписан электронной подписью 01.07.2112:26<br>Сертификат: 0186488E00D6ABA18346EBA16D69C063BC Сергификат: 0100 чемперии при применении состоительной как и составляет в состоительной состоительной состоитель<br>12 Владелец: Тюленева Фаина Степановна ДИРЕКТОР ОГБПОУ ТМК<br>12 Действителен: с 2020-06-10 08:28:02 по 2021-09 подпись верна

### **4.3. Информационное обеспечение обучения**

### **Перечень рекомендуемых учебных изданий, Интернет-ресурсов, дополнительной литературы**

### **Основные источники:**

- 1. Киселёв С.В. Оператор ЭВМ: учебник для нач. проф. образования М.: Академия, 2006
- 2. Левин А. Самоучитель работы на компьютере. 11-изд. Питер, 2011
- 3. Леонтьев В.П. Персональный компьютер. М.: ОЛМА Медиа Групп, 2008
- 4. Михеева Е.В. Информационные технологии в профессиональной деятельности: учеб. пособие для студ. сред. проф. образования. 5-е изд. – М.: Академия, 2006
- 5. Михеева Е.В. Информационные технологии в профессиональной деятельности: учеб. пособие для студ. сред. проф. образования. 10-е изд. – М.: Академия, 2011

### **Дополнительные источники:**

- 1. Макарова Н.В. Информатика и ИКТ, учебник 10(базовый уровень). СПб: ПИТЕР, 2008.
- 2. Макарова Н.В. Информатика и ИКТ, учебник 11(базовый уровень). СПб: ПИТЕР, 2008.
- 3. Михеева Е.В. Практикум по информатике. 4-е изд. М.: Академия, 2007.
- 4. Михеева Е.В. Практикум по информационным технологиям в профессиональной деятельности: учеб. пособие для студ. сред. проф. образования. 5-е изд. – М.: Академия, 2006.
- 5. Могилёв А.В., Листрова Л.В., Технология обработки текстовой информации. Технологии обработки графической и мультимедийной информации, СПБ, «БХВ-Петербург», 2010
- 6. Немцова Т. И., Назарова Ю.В, Практикум по информатике, часть 1и 2, М., ИД «Форум», ИНФРА-М, 2008
- 7. Свиридова М.Ю. Информационные технологии в офисе. Практические упражнения: учебное пособие для нач. проф. образования. - М.: Академия, 2007.
- 8. Свиридова М.Ю. Текстовый редактор Word. Учебное пособие. М.: Академия, 2007.
- 9. Свиридова М.Ю. Электронные таблицы Excel. Учебное пособие. М.: Академия, 2007.
- 10. Струмпэ Н.В. Оператор ЭВМ. Практические работы. Учебное пособие. М.: Академия, 2007.
- 11. Уваров В.М., Силакова Л.А., Красникова Н.Е., Практикум по основам информатики и вычислительной техники: учебное пособие – М.:Академия, 2008
- 12. Угринович Н.Д. Информатика и информационные технологии. 10-11. 2-е изд. М: БИНОМ, 2005.
- 13. Угринович Н.Д. Практикум по информатике и информационным технологиям. М: БИНОМ, 2001.
- 14. Цветкова М.С. Информатика и ИКТ, учебник для нач. и сред. проф. Образования.- М. : Академия, 2011

### **Ресурсы сети Internet**

- 1. http://msdn.microsoft.com/ru-ru/gg638594 Каталог библиотеки учебных курсов
- 2. http://www.dreamspark.ru/- Бесплатный для студентов, аспирантов, школьников и преподавателей доступ к полным лицензионным версиям инструментов Microsoft для разработки и дизайна
- 3. Интернет-Университет Информационных технологий http://www.intuit.ru/
- 4. Мультипортал http://www.km.ru
- 5. Образовательный портал http://claw.ru/
- 6. Свободная энциклопедия [http://ru.wikipedia.org](http://www.google.com/url?q=http%3A%2F%2Fru.wikipedia.org&sa=D&sntz=1&usg=AFQjCNE2D1wI01C_Sd0RG07AoI9hRj6low)

### **4.4. Общие требования к организации образовательного процесса**

Профессиональный модуль изучается параллельно с изучением учебных дисциплин общепрофессионального цикла.

Освоению данного модуля предшествует изучение следующих дисциплин:

- ✓ Основы информационных технологий;
- ✓ Основы электротехники;
- ✓ Основы электроники и цифровой схемотехники;
- ✓ Охрана труда и техника безопасности.

Документ подписан электронной подписью

01.07.2112:26<br>Сертификат: 0186488E00D6ABA18346EBA16D69C063BC Сергификат. 0100 "Компания "Тензор"<br>|Кем выдан: 000 "Компания "Тензор"<br>|Владелец: Тюленева Фаина Степановна ДИРЕКТОР ОГБПОУ ТМК<br>|Действителен: с 2020-06-10 08:28:02 по 2021-09-10 08:28:02 13 подпись верна

Выполнение практических занятий предполагает деление группы по числу рабочих мест, оборудованных персональным компьютером.

Учебная практика по модулю проходит линейно одновременно с изучением теоретической части МДК.

Учебная практика рассредоточена из расчета 12 часов в неделю и проводится в мастерской ОУ.

Производственная практика проходит в организациях города.

Обязательным условием допуска к производственной практике в рамках ПМ является освоение учебной практики для получения первичных профессиональных навыков.

В процессе обучения используются различные виды информационно-коммуникационных технологий.

Консультации обучающихся проводятся согласно графику консультаций, составленному учебным заведением.

Текущий контроль освоения содержания МДК осуществляется в форме тестовых заданий и практических занятий.

Формой аттестации МДК.02.01 является экзамен.

### **4.5. Кадровое обеспечение образовательного процесса**

*Требования к квалификации педагогических (инженерно-педагогических) кадров, обеспечивающих обучение по междисциплинарному курсу (курсам):* среднее профессиональное или высшее профессиональное образование, соответствующее профилю преподаваемой дисциплины (модуля).

*Требования к квалификации педагогических кадров, осуществляющих руководство практикой:*

*Инженерно-педагогический состав:* среднее профессиональное или высшее профессиональное образование, соответствующее профилю преподаваемой дисциплины (модуля).

*Мастера:* квалификация на 1–2 разряда по профессии рабочего выше, чем предусмотрено образовательным стандартом для выпускников.

### **5. КОНТРОЛЬ И ОЦЕНКА РЕЗУЛЬТАТОВ ОСВОЕНИЯ ПРОФЕССИОНАЛЬНОГО МОДУЛЯ (ВИДА ДЕЯТЕЛЬНОСТИ)**

При реализации программы профессионального модуля, преподаватели и мастера производственного обучения обеспечивают организацию и проведение текущего и итогового контроля.

Текущий контроль проводится преподавателями и мастерами производственного обучения в процессе проведения лабораторных и практических работ, тестирования.

Обучение по профессиональному модулю завершается итоговым контролем в форме комплексного экзамена по модулю, который проводит экзаменационная комиссия. В состав экзаменационной комиссии могут входить представители общественных организаций обучающихся, социальные партнёры образовательного учреждения.

Формы и методы текущего контроля и промежуточной аттестации по профессиональному модулю доводятся до сведения обучающихся не позднее двух месяцев от начала обучения по основной профессиональной образовательной программе.

Для проведения текущего и итогового контроля преподавателями и мастерами производственного обучения созданы фонды оценочных средств (ФОС). ФОС включают в себя педагогические контрольно-измерительные материалы, предназначенные для определения соответствия (или несоответствия) индивидуальных образовательных достижений основным показателям результатов подготовки: тесты, перечень реферативных работ, докладов и критерии их оценки; вопросы для проведения квалификационного экзамена по модулю.

> электронной подписью 01.07.2112:26<br>Сертификат: 0186488E00D6ABA18346EBA16D69C063BC Сергификат: 0100 "Компания "Тензор"<br>|Кем выдан: 000 "Компания "Тензор"<br>|Владелец: Тюленева Фаина Степановна ДИРЕКТОР ОГБПОУ ТМК<br>|Действителен: с 2020-06-10 08:28:02 по 2021-09-10 08:28:02 14 подпись верна

Документ подписан

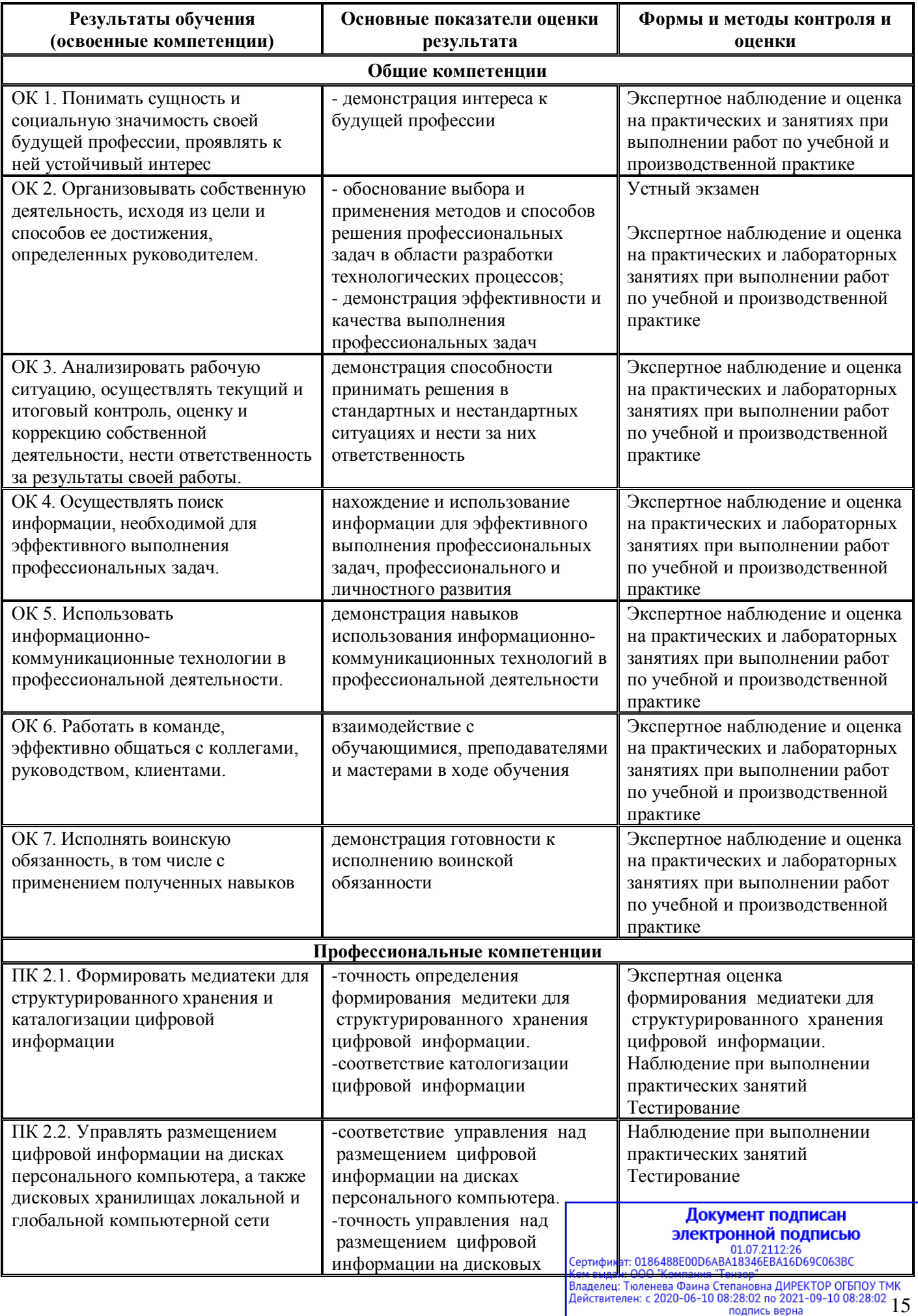

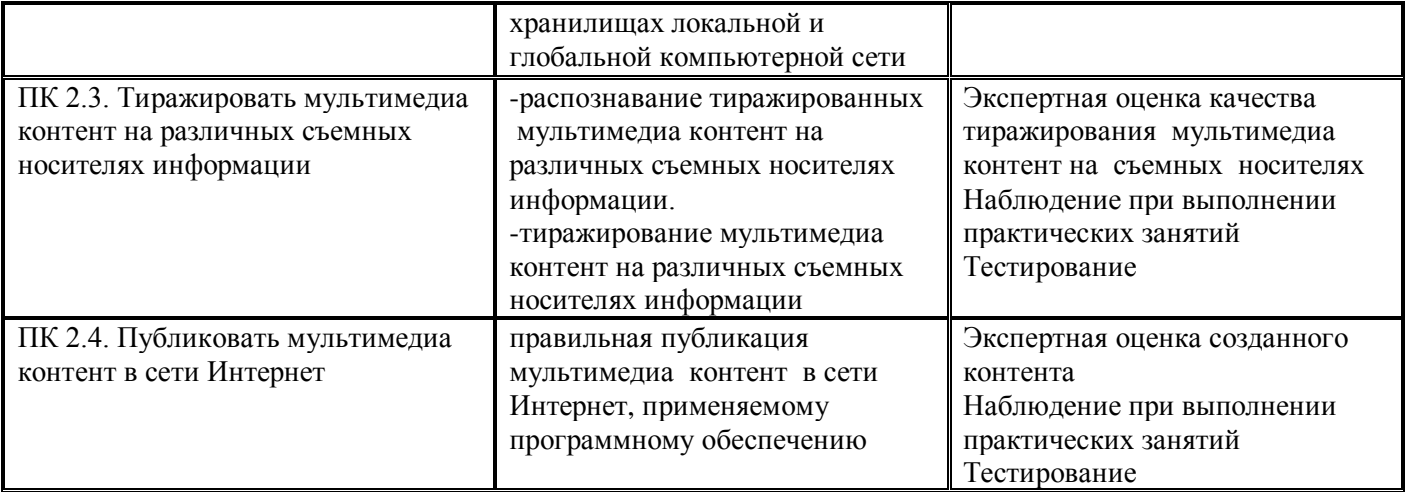

Оценка индивидуальных образовательных достижений по результатам текущего контроля и промежуточной аттестации производится в соответствии с универсальной шкалой (таблица).

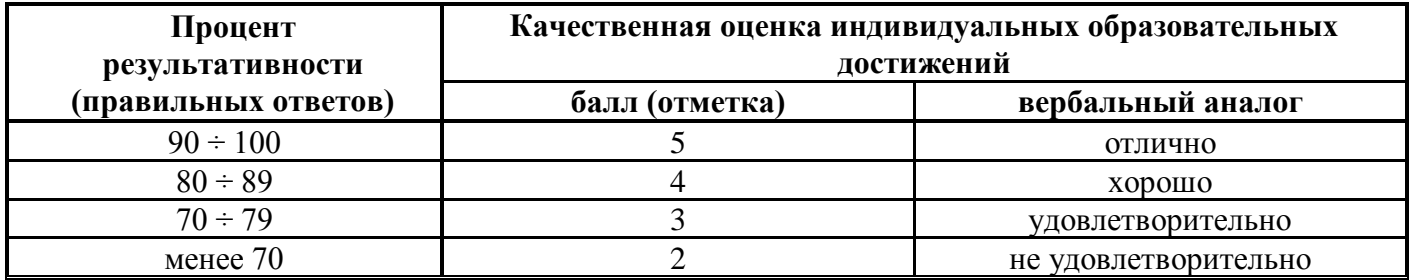

На этапе промежуточной аттестации по медиане качественных оценок индивидуальных образовательных достижений экзаменационной комиссией определяется интегральная оценка освоенных обучающимися профессиональных и общих компетенций как результатов освоения профессионального модуля.

### Документ подписан электронной подписью

**311CK1 ротном подименение**<br>101.07.2112:26<br>Кем выдан: 000 "Компания "Тензор"<br>Владелец: Тюленева Фаина Степановна ДИРЕКТОР ОГБПОУ ТМК<br>Действителен: с 2020-06-10 08:28:02 по 2021-09-10 08:28:02 16 подпись верна